## SAP ABAP table TFPM042VA {Payment medium: Note to payee}

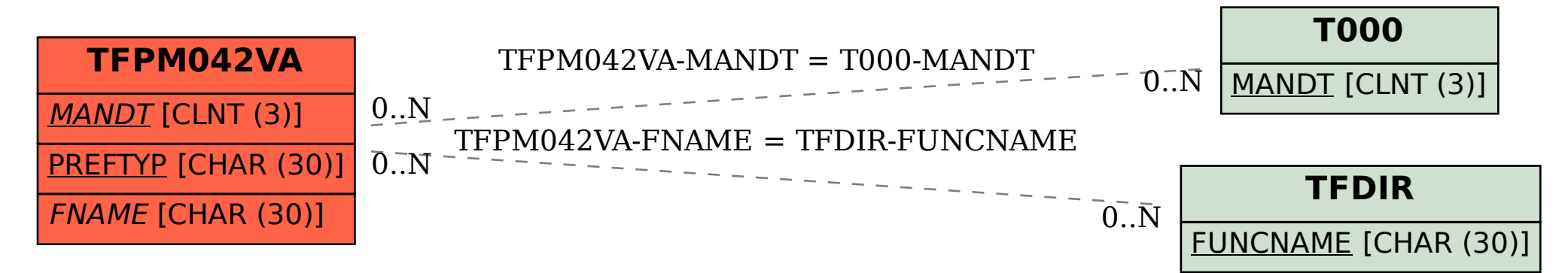